LifASR4 – Architecture matérielle *Sylvain Brandel*  $2021 - 2022$ [sylvain.brandel@univ-lyo](mailto:Sylvain.brandel@univ-lyon1.fr)n1.fr

CM 9

# **LANGAGE D'ASSEMBLAGE DU LC-3**

*Partie 1 Instructions arithmétiques et logiques Accès mémoire Branchements / boucles*

### LC-3

- LC-3 : processeur à but pédagogique
- Mémoire
	- Mots de 16 bits avec adressage sur 16 bits
		- $\rightarrow$  2<sup>16</sup> adresses, de (0000)<sub>H</sub> à (FFFF)<sub>H</sub>  $\rightarrow$  64Ki adresses
- Registres généraux 16 bits
	- 8 registres généraux : R0 .. R7
	- R6 : reg. spécifique (gestion de la pile d'exécution)
	- R7 : reg. spécifique (adresse de retour d'un appel de fonction)
- Registres spécifiques 16 bits
	- PC : Program Counter
	- IR : Instruction Register
	- PSR : Program Status Register (drapeaux binaires, N, Z, P notamment)
	- USP : User Stack Pointer (sauvegarde R6 pour l'utilisateur)
	- SSP : System Stack Pointer (sauvegarde R6 pour le super-utilisateur)

# LC-3

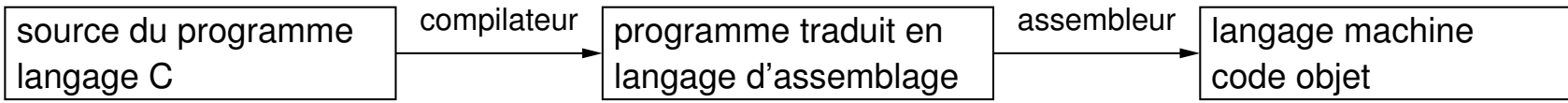

- Programme écrit en langage d'assemblage :
	- Directives d'assemblage
	- Interruptions (macros)
	- Instructions

[ label: ]{ directive d'assemblage | macro | instruction } [ ; commentaire ]

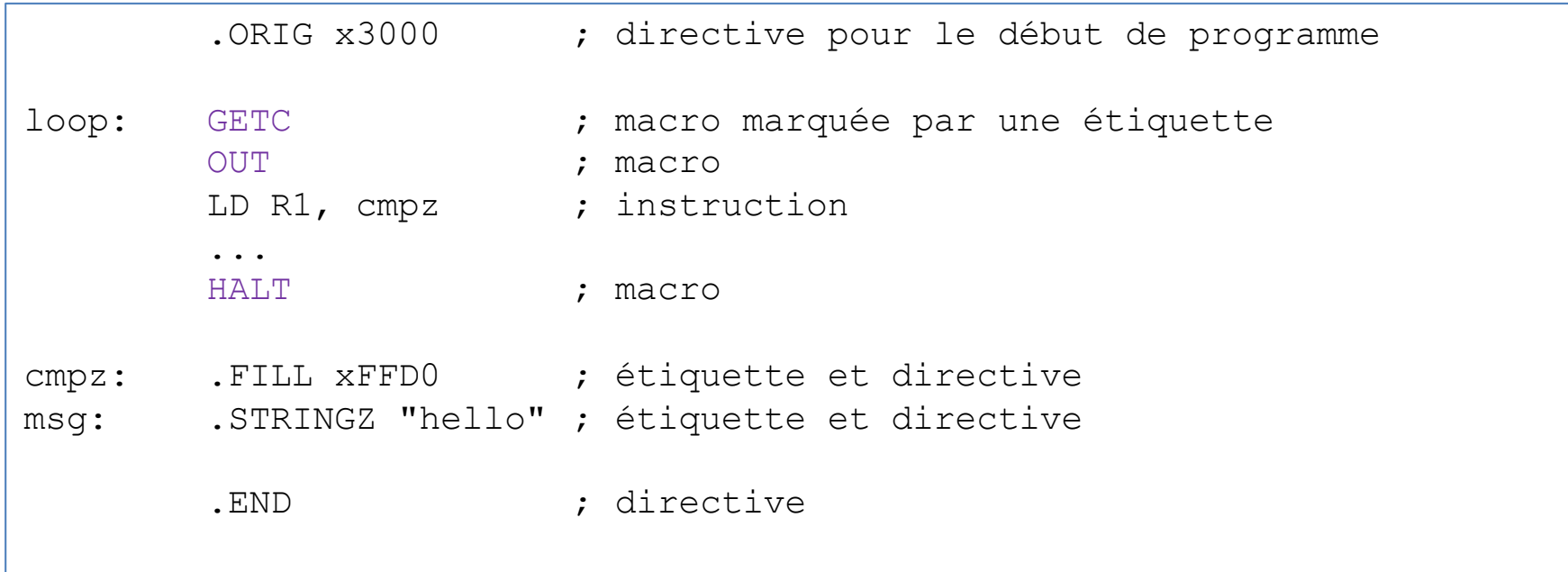

### PennSim

• Lancement du simulateur (terminal) : java -jar PennSimm.jar

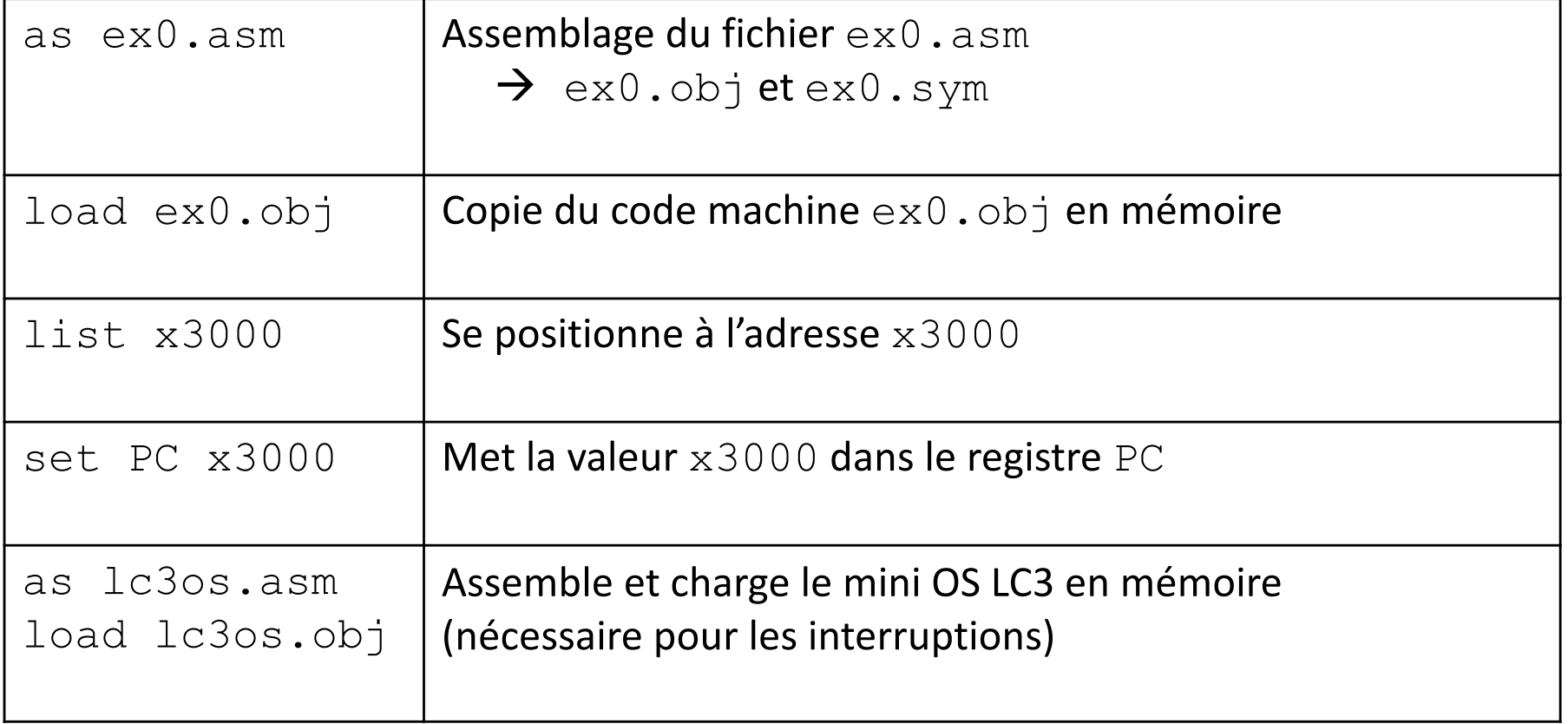

### Directives d'assemblage

- Utilisées pour l'assemblage
- Ne figurent pas dans le langage machine

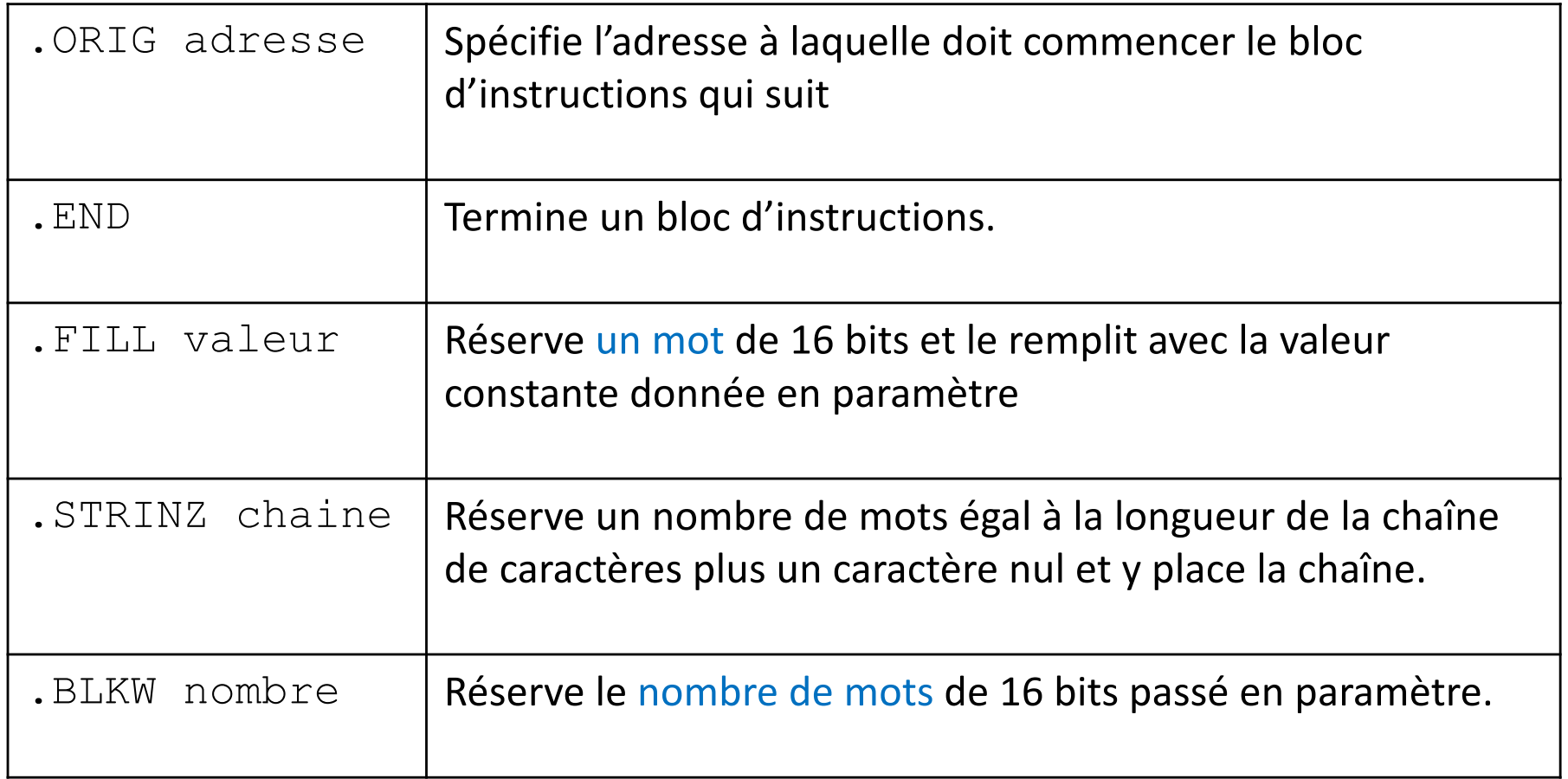

### **Interruptions**

- Appels système via l'OS du LC-3
- Instruction TRAP {constante 8 bits} (et macro)

![](_page_5_Picture_70.jpeg)

### **Constantes**

- Deux types de constantes
- Chaînes de caractères
	- Uniquement après la directive .STRINGZ
	- Délimitées par deux caractères " et implicitement terminées par le caractère nul (dont le code ASCII est zéro).
- Entiers relatifs
	- $-$  En hexadécimal : précédés d'un  $x$
	- En décimal : précédées d'un # ou de rien
	- Peuvent apparaître comme
		- Opérandes immédiats des instructions (attention à la taille des opérandes)
		- Paramètres des directives .ORIG, .FILL et .BLKW

![](_page_6_Picture_106.jpeg)

### **Instructions** *ISA (Instruction Set Architecture)*

![](_page_7_Picture_420.jpeg)

### Instructions arithmétiques et logiques

![](_page_8_Picture_249.jpeg)

- C'est tout, pas de soustraction, pas d'affectation directe
- Deux instructions ADD et AND
	- Opérandes : deux registres
	- Opérandes : un registre et une constante sur 5 bits en complément à 2
- NZP
	- N, Z, P = 1 si la dernière valeur rangée dans un registre général est strictement négative, zéro ou strictement positive
- Affectation (ATTENTION R0  $\leftarrow$  15 directement pas possible)
	- AND R0, R0, 0 puis ADD R0, R0, 15
- Soustraction
	- $-$  Addition du complément à 1 + 1

; exemple AND R0, R0, 0 ADD R0, R0, 15 AND R1, R1, 0 ADD R1, R1,  $-4$ ADD R4, R0, R1

![](_page_9_Picture_136.jpeg)

- LEA : Load Effective Address
- LD / ST : Load / Store
- LDR / STR : Load / Store avec adressage relatif

![](_page_10_Picture_295.jpeg)

- $\cdot$  ID
	- DR <- contenu de la case label
	- adM : label
	- adI : adresse de l'instruction
	- PC incrémenté après le chargement de l'instruction

$$
- PC = adI + 1
$$

- -256 ≤ SEXT(PCoffset9) ≤ 255
- $-$  adM = PC + SEXT(PCoffset9)
	- $=$  adl  $+$  1 + SEXT(PCoffset9)
- adI 255 ≤ adM ≤ adI + 256
	- $\rightarrow$  distance entre instruction LD

et case mémoire limitée

• ST : pareil

![](_page_10_Figure_15.jpeg)

![](_page_11_Picture_173.jpeg)

#### • LDR

- Adressage à partir d'un registre et non de l'instruction courante
	- $\rightarrow$  Accès à toute la mémoire
- Utilisation
	- Manipulation des données sur la pile (paramètres d'une fonction)
	- Accès aux éléments d'un tableau
- BaseR : pointeur
- Problème : initialiser BaseR
- STR : pareil

![](_page_12_Picture_165.jpeg)

#### • LEA (Load Effective Address)

- DR <- adresse de la case label
- L'adresse est calculée comme pour LD mais seule l'adresse est chargée dans DR
- Utilisation :
	- Charger l'adresse de la pile d'exécution
	- Charger l'adresse d'un tableau dans un registre
	- $\rightarrow$  LEA sert à initialiser un pointeur

### Instructions de branchement

![](_page_13_Picture_218.jpeg)

- BR : BRanchement
- NOP : No OPeration
- RET : RETour de routine
- JSR : Jump to Sub Routine
- TRAP : interruption logicielle

### Instructions de branchement

![](_page_14_Picture_280.jpeg)

- BR : Branchement
	- Branchements non conditionnels : BR
	- Branchements conditionnels : BRn, BRz, BRp
- Le registre PSR contient entre autres 3 drapeaux mis à jour dès qu'une nouvelle valeur est chargée dans un registre général
	- N passe à 1 si cette valeur est strictement Négative
	- Z passe à 1 si cette valeur est Zéro
	- P passe à 1 si cette valeur est strictement Positive
- Si  $((\bar{n}\bar{z}\bar{p}) + (n = N) + (z = Z) + (p = P) = true)$ Alors PC <- label

### **While**

• BR[n][z][p] : branchement si dernière valeur chargée dans un registre

 $est < 0$ ,  $= 0$  ou  $> 0$ 

• Donc forcément while (n cmp 0)

![](_page_15_Figure_4.jpeg)

### **While**

• BR[n][z][p] : branchement si dernière valeur chargée dans un registre

 $est < 0$ ,  $= 0$  ou  $> 0$ 

• Donc forcément while (n cmp 0)

![](_page_16_Figure_4.jpeg)

• Afficher les entiers de 9 à 0

```
cout << "Affichage des entiers de 9 à 0 :\n";
int i = 9;
while (i \geq 0) {
 cout << i + '0';
 i = i - 1;}
cout << "\nFin de l'affichage\n";
```
• R0 : affichage ; R1 : compteur ; R2 : '0'

```
print("Affichage des entiers de 9 à 0 :\n");
R2 < - '0';
R1 < -9;
while(R1 >= 0) {
 R0 < - R1 + R2;print(R0);
  R1 \le - R1 - 1;}
print("\nFin de l'affichage\n");
```
![](_page_18_Picture_108.jpeg)

• Compte le nombre de caractères d'une chaîne et met le résultat en mémoire

![](_page_19_Picture_105.jpeg)

• R0 : pointeur de chaîne ; R1 : compteur ; R2 : caractère courant

![](_page_19_Picture_106.jpeg)

![](_page_20_Picture_69.jpeg)